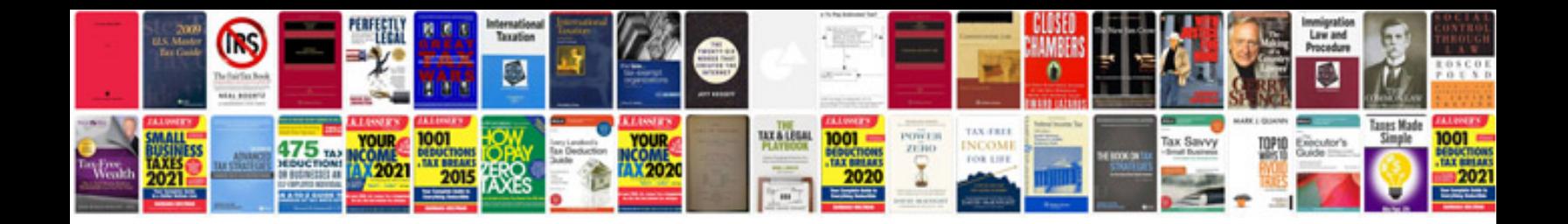

**Excel formula list in urdu**

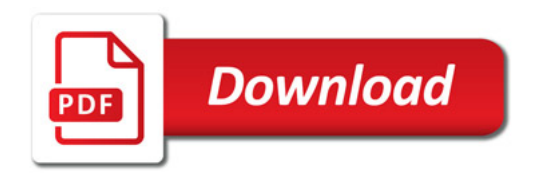

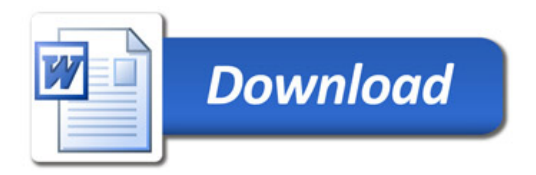